## AutomaticDark Кряк Activation Code Скачать бесплатно

AutomaticDark - AutomaticDark - это надстройка для Mozilla Firefox, способная определять время суток в зависимости от вашего местоположения и соответствующим образом изменять тему браузера. Другими словами, вы получаете т видео показано, как автоматически контролировать температуру вашей системы с помощью надстройки для Mozilla Firefox. Надстройка TempCheck представляет собой подключаемый модуль Java, который сообщает о температуре процесс блока питания и оперативной памяти. Этот инструмент также проверяет наличие последних вирусов и вредоносных программ. Вы можете использовать его, чтобы проверить, медленно ли перегревается ваш компьютер, холодный компьютер физической системе. Вы можете использовать этот инструмент для диагностики проблем при использовании компьютера и более легкого их устранения. Первый шаг - загрузить надстройку в браузер Mozilla Firefox. Вы можете найти д запустить его, нажав кнопку меню, а затем выбрав значок дополнения. Это действие открывает панель запуска приложений. Вы можете использовать панель запуска приложений, чтобы изменить температурный диапазон собираемых данны платы. Инструмент также собирает информацию из оперативной памяти, жесткого диска и DVD-привода. Вы также можете просмотреть общую информацию о своем компьютере. Например, вы можете проверить, сколько оперативной памяти ис активно и сколько каналов имеется. Конечно, вы также можете установить интервал обновления для инструмента. Этот интервал может быть ежечасным или суточным. Для этого нажмите кнопку с тремя точками в правом верхнем углу ок список программного обеспечения, установленного на вашем компьютере. Вы можете видеть, какие компоненты установлены на вашем компьютере и в каких версиях. Когда вы используете свой компьютер, вы можете выбрать сбор дополни материнская плата, компоновка материнской платы,

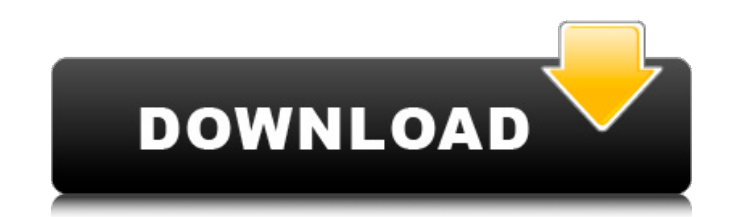

## **AutomaticDark**

Меняйте темы браузера автоматически в зависимости от вашего местоположения Chromium - это бесплатный кроссплатформенный браузер с открытым исходным кодом от Google. Он очень популярен в Китае и других странах, некоторые л нужно скопировать и вставить их в папку Chrome. Тема Chrome Это только для хрома. Установив эту тему, сделайте копию папки Chrome в тему Chrome, щелкните правой кнопкой мыши, сделайте копию. Темная тема Chrome Для меня эт хром кожи. Chrome-DayNight (хромированная кожа) Вы не поверите, этот нестандартный хромированный скин. (29.10.2014) Chrome-Dark-Aero (хромированная кожа). Пользовательский хром кожа) пользовательский хром кожи. Minimal-Ch хром кожи. Windows7-тема Пользовательский хром кожи. Chrome-Dark (хромированная кожа) Пользовательский хром кожи, пользовательский хром пользовательский хром пользовательский хром кожи. Cherry-Dark (хромированная кожа) По Пользовательский хром кожи. Chrome-Dark2 Пользовательский хром кожи. Blackout-Dark (хромированная кожа) Пользовательский хром кожи. Сhrome2night (хромированная кожа) Пользовательский хром кожи. Ночь-Аэро-Темный-2 (хром ск кожи. Ночь-Аэро-Темный-2П (хром скин) Пользовательский хром кожи. Cherry-Dark-2 (хром скин) Пользовательский хром кожи. Dark-Placard-Aero Пользовательский хром кожи. Flat-Tiles-Aero-Night (хромированная кожа) Пользователь скин Пользовательский хром кожи. Аэро-Темный fb6ded4ff2

> [http://www.sparepartsdiesel.com/upload/files/2022/06/VbuTeuwNGNLHtp7xHn1l\\_15\\_d16fe6e490a4993cde09ae5b3ec6a8ce\\_file.pdf](http://www.sparepartsdiesel.com/upload/files/2022/06/VbuTeuwNGNLHtp7xHn1l_15_d16fe6e490a4993cde09ae5b3ec6a8ce_file.pdf) <https://www.myai-world.com/free-photo-collage-maker-скачать-бесплатно-без-регистрац/> <https://propertynet.ng/unreal-engine-скачать-win-mac/> <https://biancaitalia.it/2022/06/15/smooth-активация-patch-with-serial-key-скачать-бесплатно-x64/> <https://healthcareconsultings.com/event-countdown-скачать-бесплатно-latest-2022/> <https://crimewatching.com/2022/06/15/file-ferret-32-активированная-полная-версия-скач/> <https://dsdp.site/it/?p=13139> <https://okna113.ru/rentmaster-скачать-updated-2022/> https://www.didochat.com/upload/files/2022/06/EdDBGuFRFfOdY2bhSMkn\_15\_b415d6da01d48c05b9bafbae6c684d18\_file.pdf <https://nuvocasa.com/mixx-активация-license-key-full-скачать/> [https://coolstax.com/wp-content/uploads/2022/06/Tilt\\_Shift\\_New\\_York\\_\\_.pdf](https://coolstax.com/wp-content/uploads/2022/06/Tilt_Shift_New_York__.pdf) <http://bariatric-club.net/?p=21646> <https://4j90.com/jbother-активированная-полная-версия-activation-ска/> <https://smartictbd.com/2022/06/15/hrvas-активация-скачать-бесплатно-без-рег/> <https://www.fairlabels.net/vba-autocode-librarian-активация-lifetime-activation-code-скачать-бесплатн/> <https://placedcontent.com/wp-content/uploads/2022/06/urahed.pdf> <https://ciagadgets.com/2022/06/15/interactive-sql-активация-скачать-бесплатно-без-р/> <https://awamagazine.info/advert/twaintester-%d0%b0%d0%ba%d1%82%d0%b8%d0%b2%d0%b0%d1%86%d0%b8%d1%8f-%d1%81%d0%ba%d0%b0%d1%87%d0%b0%d1%82%d1%8c-for-windows-2022-new/> [https://chatinzone.com/upload/files/2022/06/xx94rwbqhrVOysGy8rfI\\_15\\_b415d6da01d48c05b9bafbae6c684d18\\_file.pdf](https://chatinzone.com/upload/files/2022/06/xx94rwbqhrVOysGy8rfI_15_b415d6da01d48c05b9bafbae6c684d18_file.pdf) [https://spaziofeste.it/wp-content/uploads/Videora\\_iPhone\\_3G\\_Converter.pdf](https://spaziofeste.it/wp-content/uploads/Videora_iPhone_3G_Converter.pdf)